## 南大之星 IE 浏览器设定

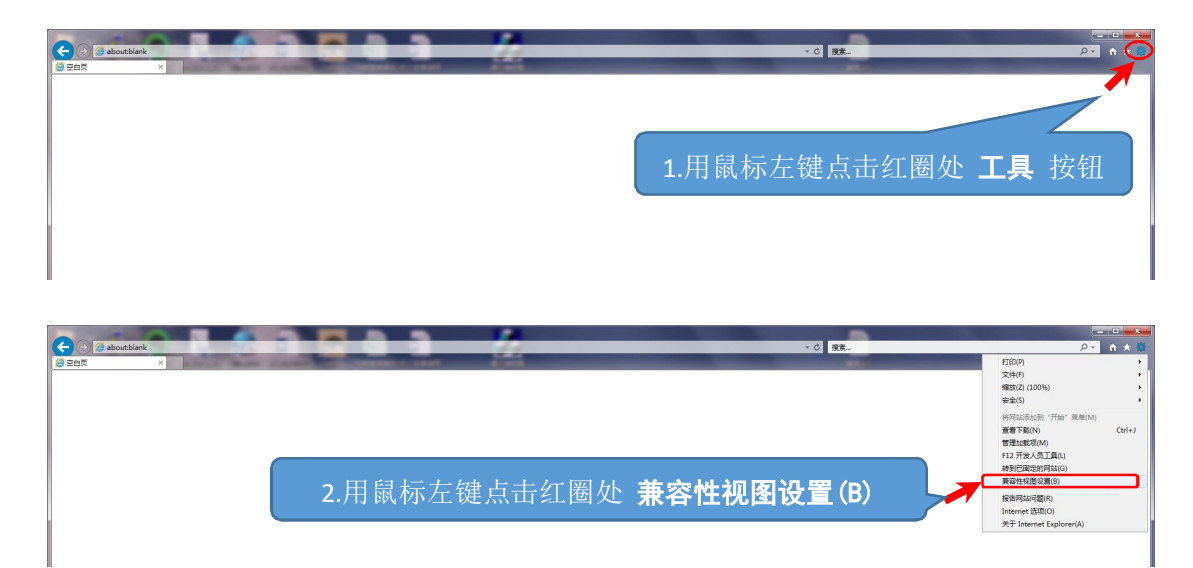

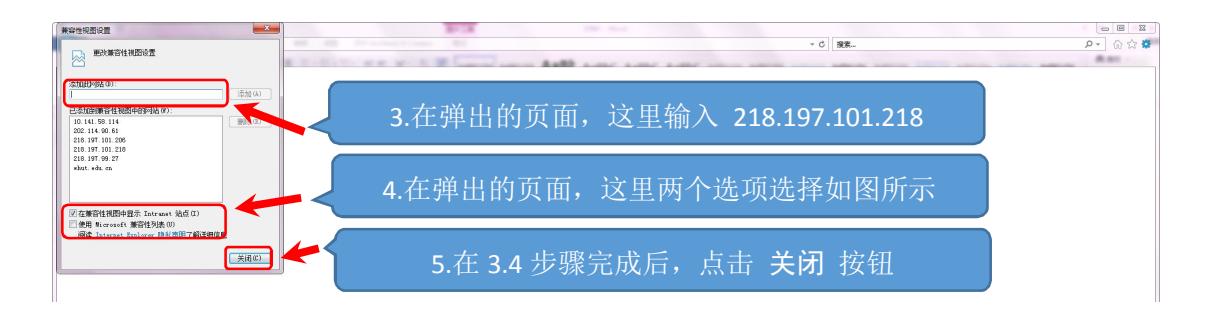

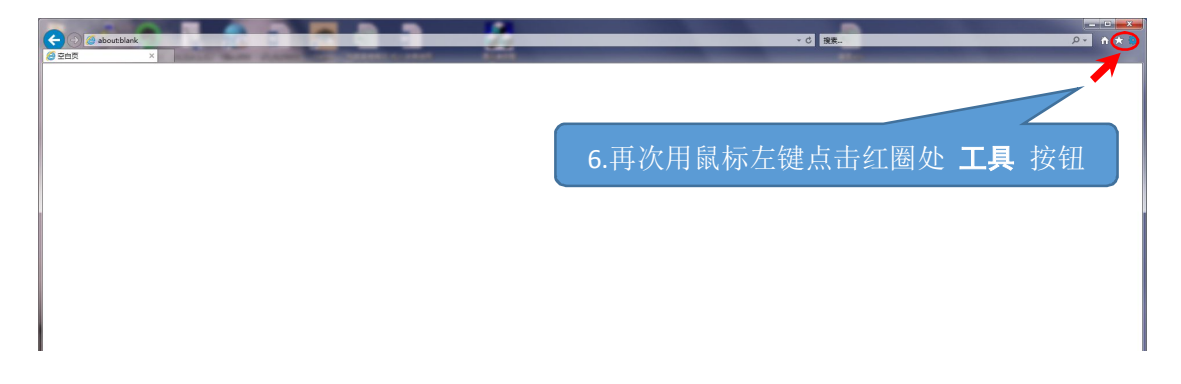

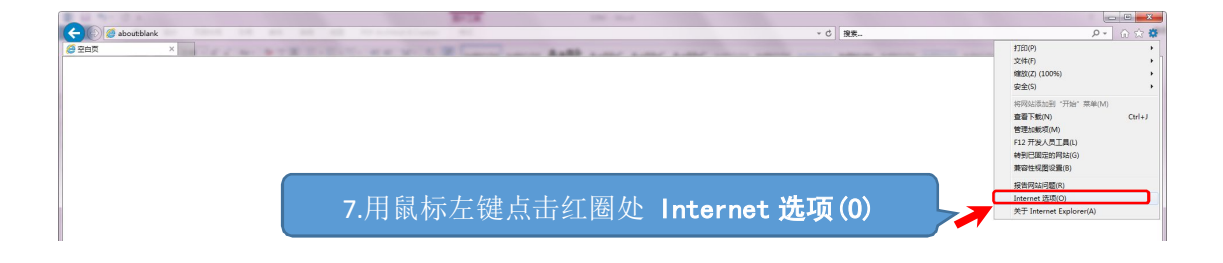

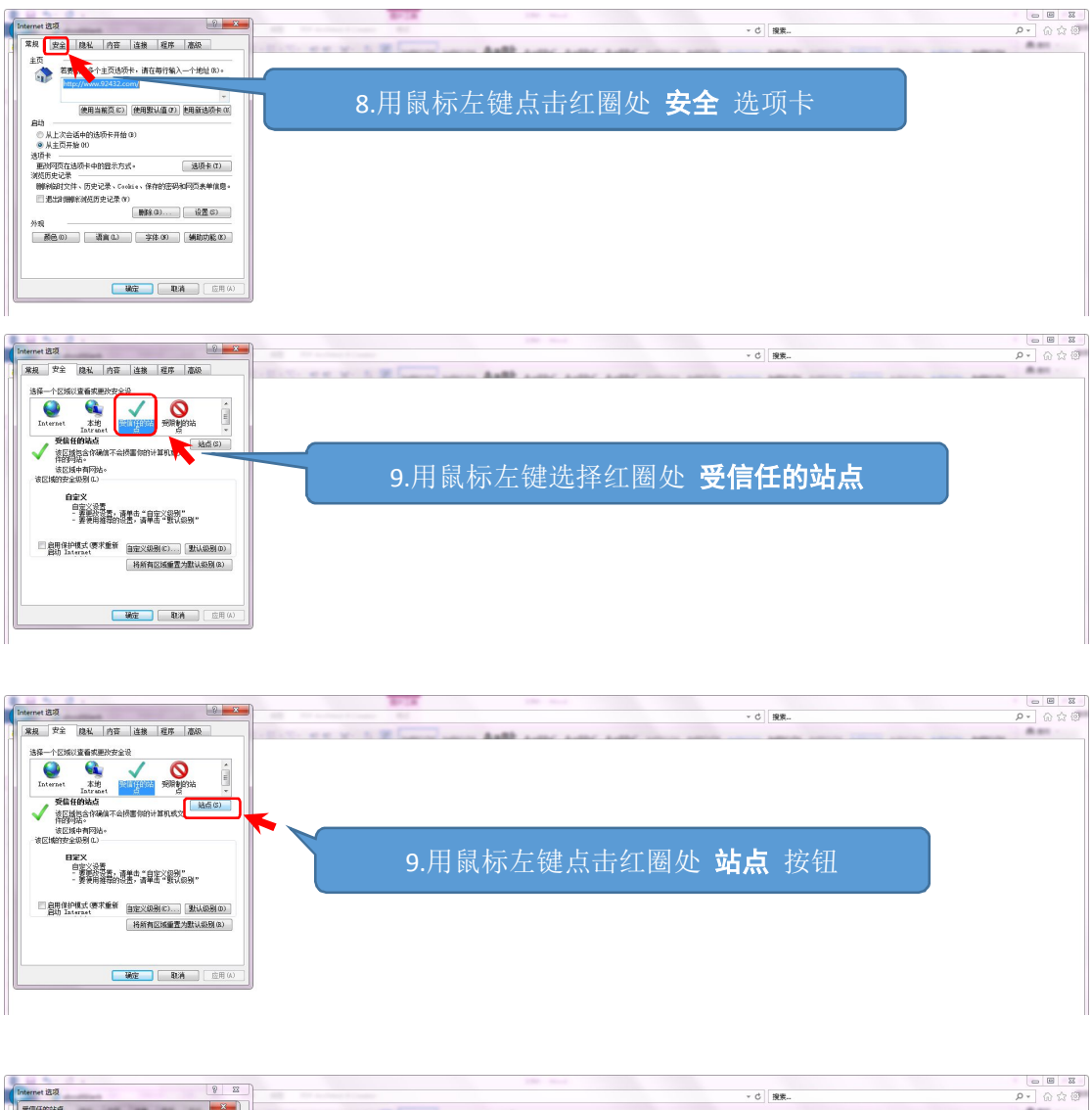

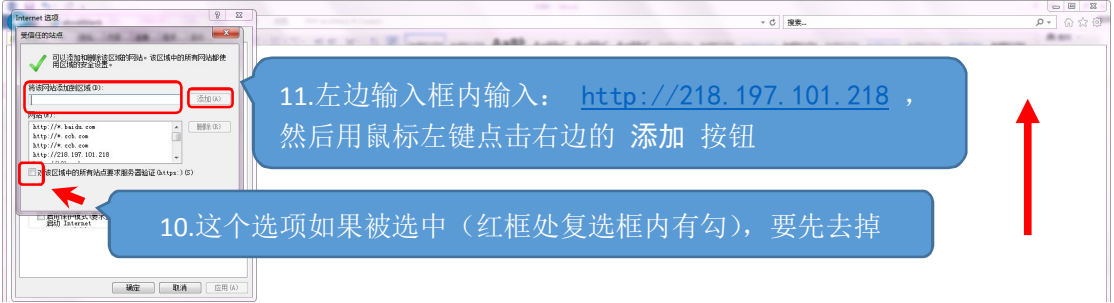

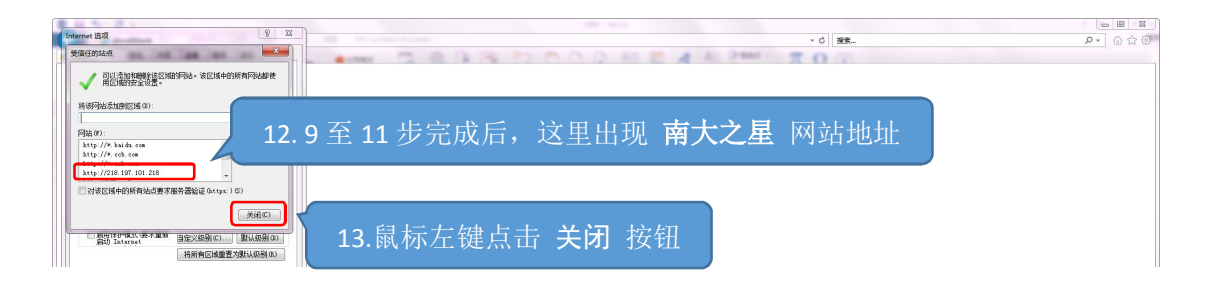

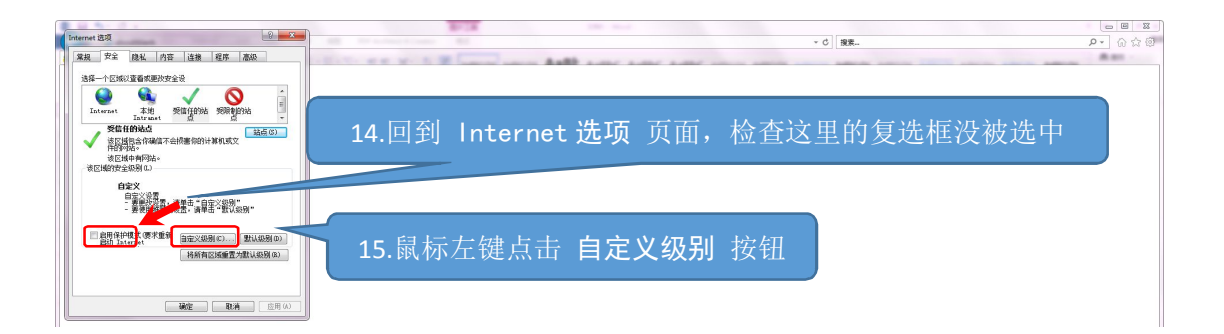

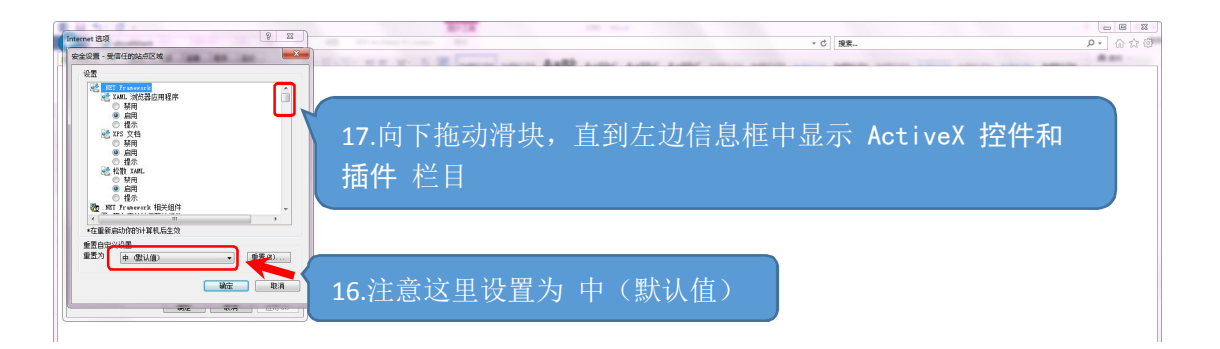

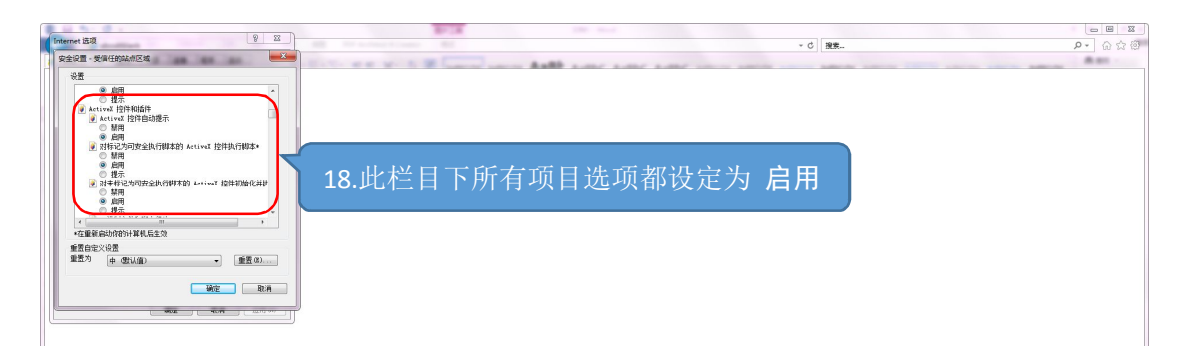

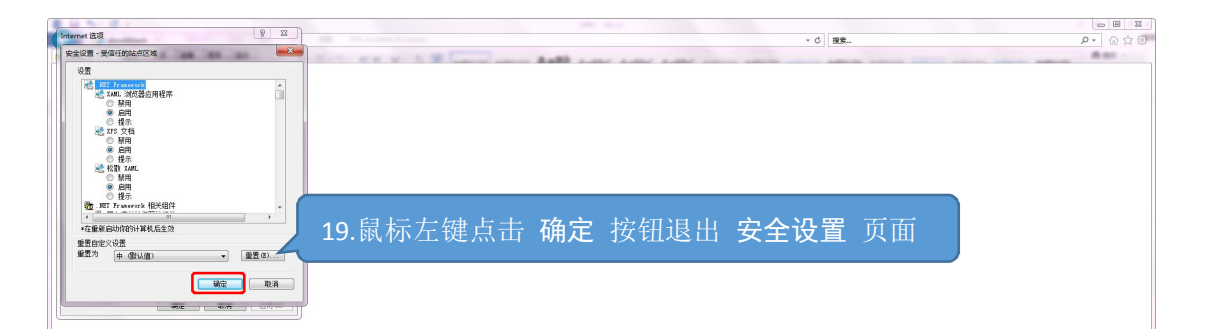

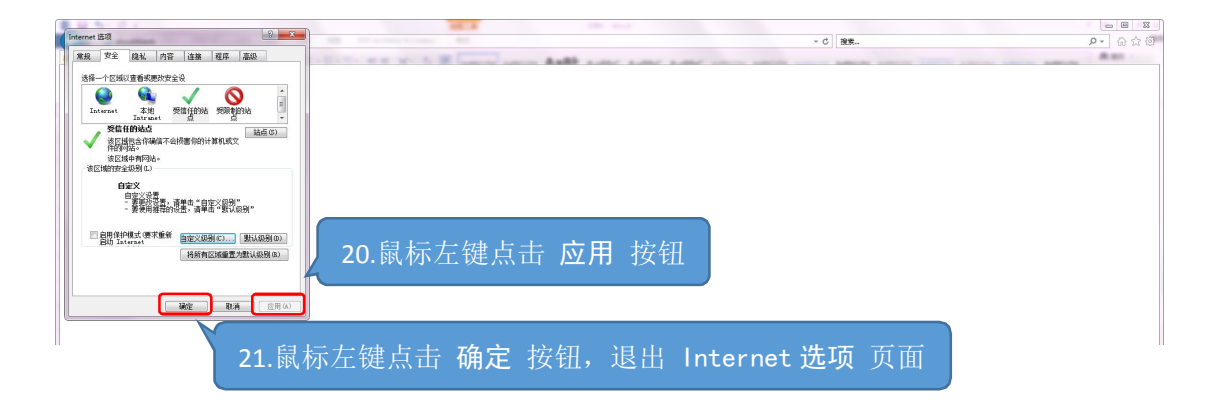